## Comment transférer les messages elyco vers une adresse personnelle

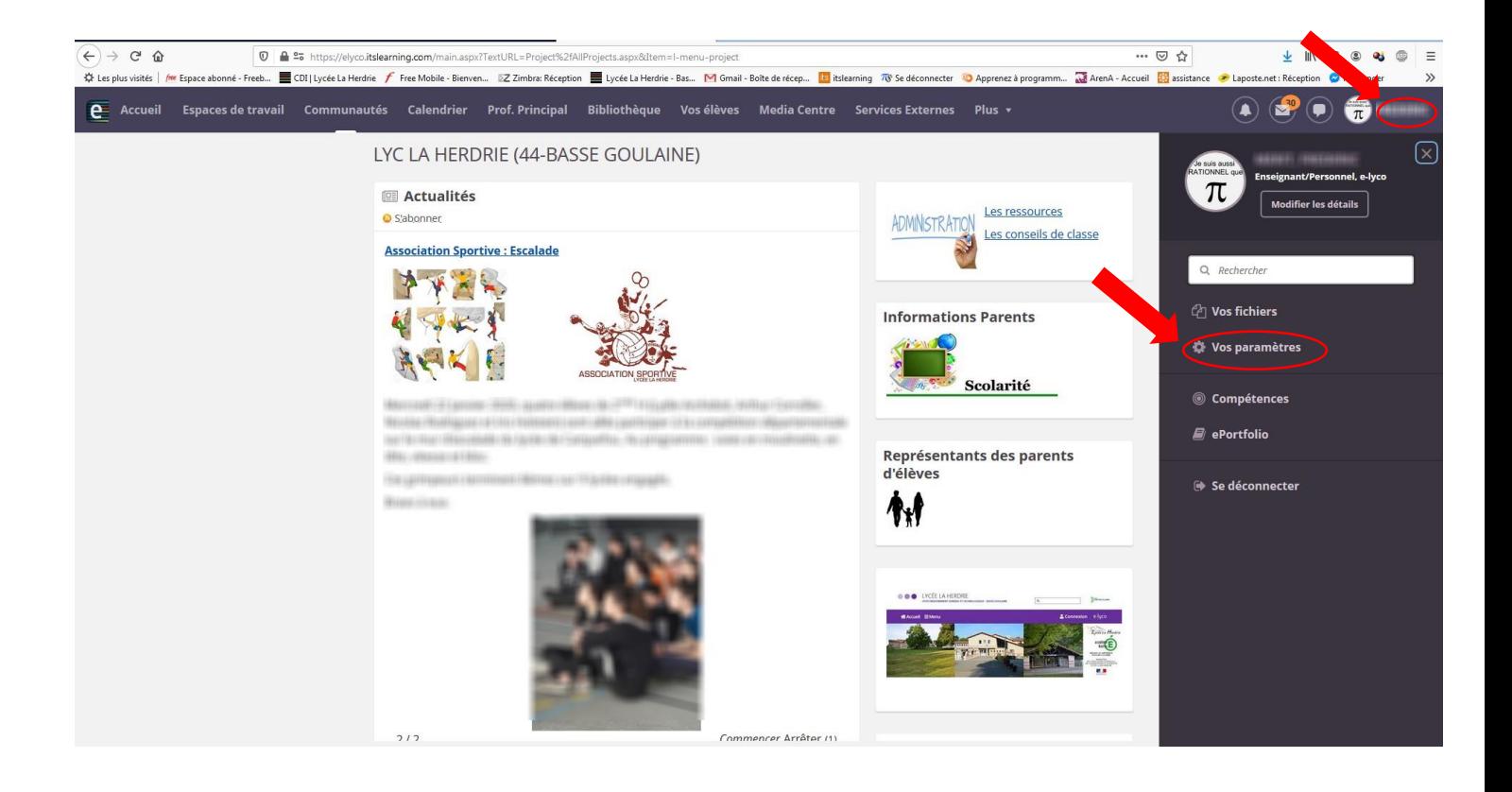

## Vos paramètres

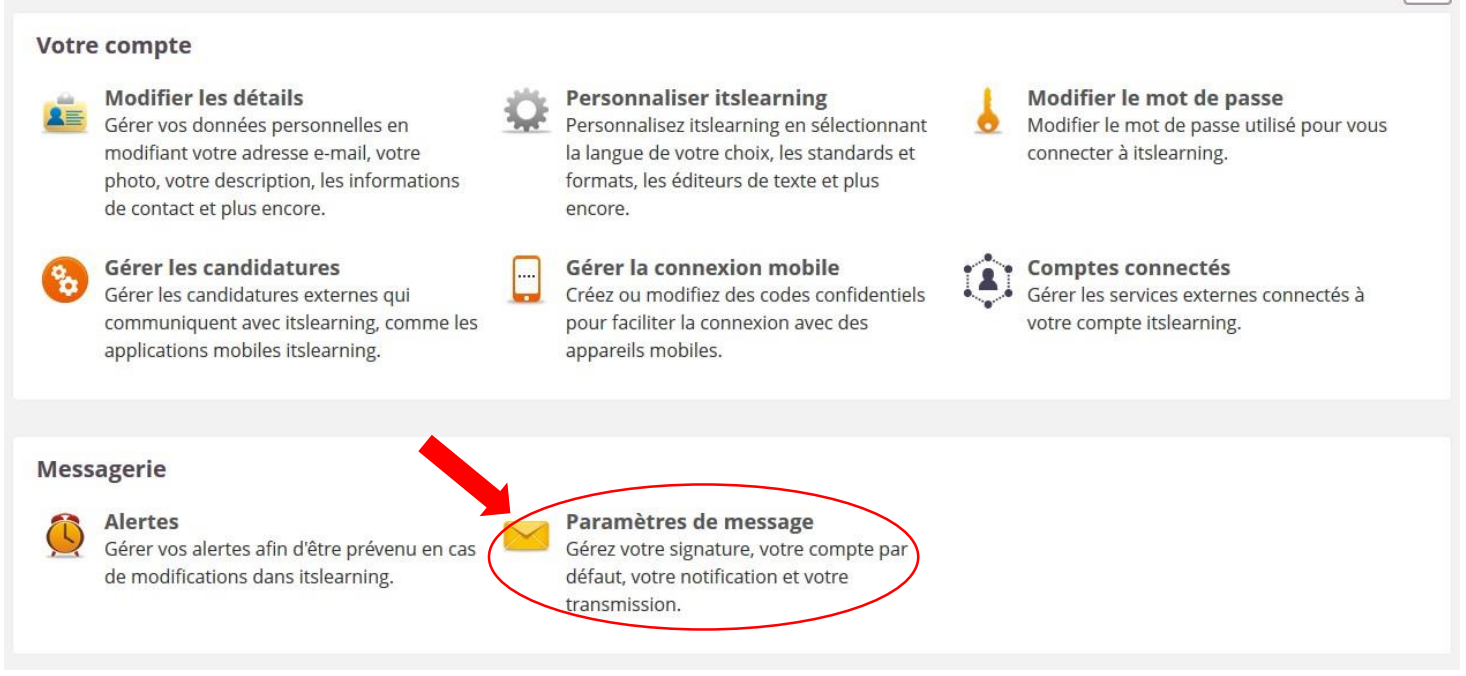

 $\bar{m}$ 

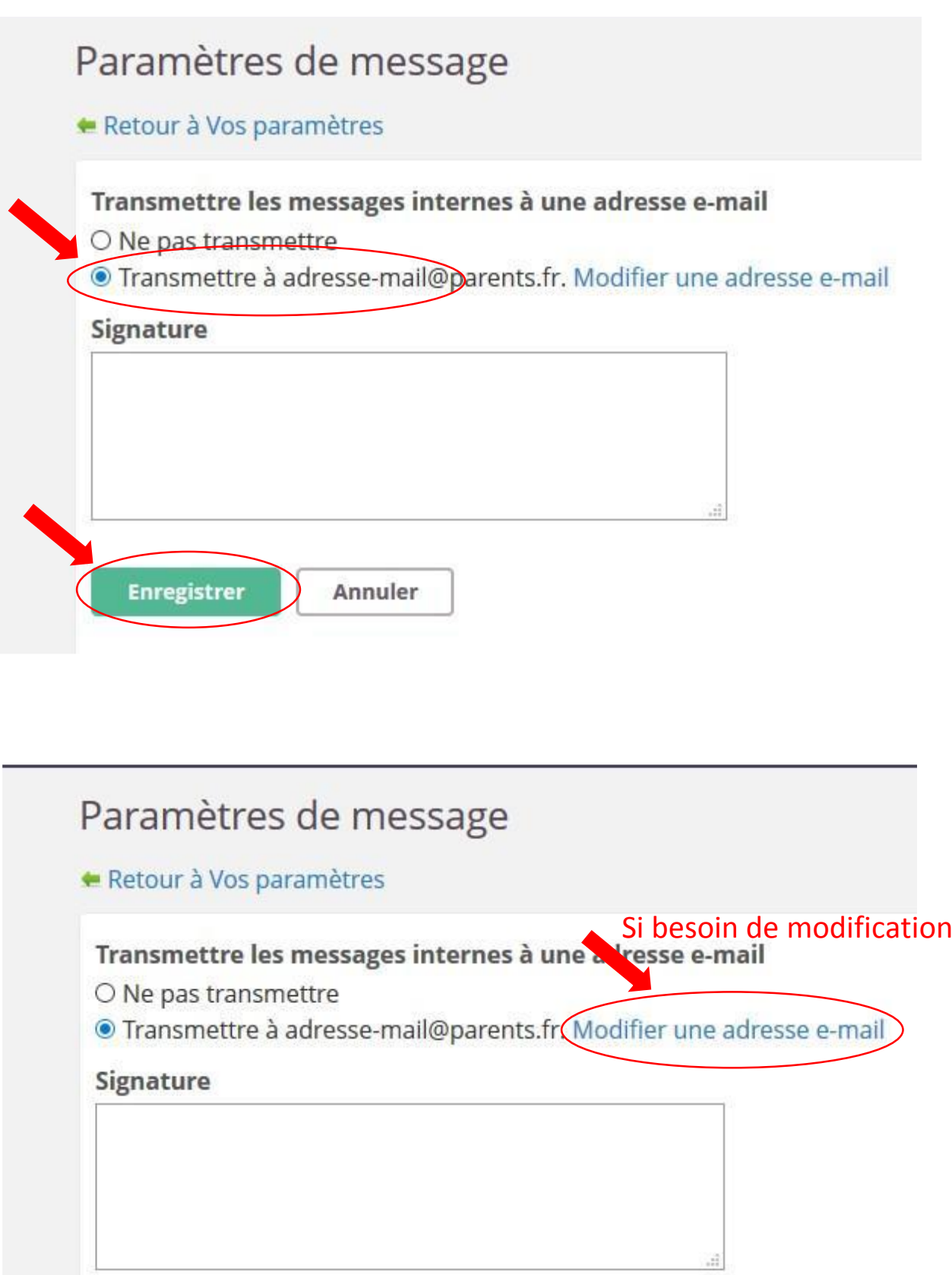

**Enregistrer** Annuler

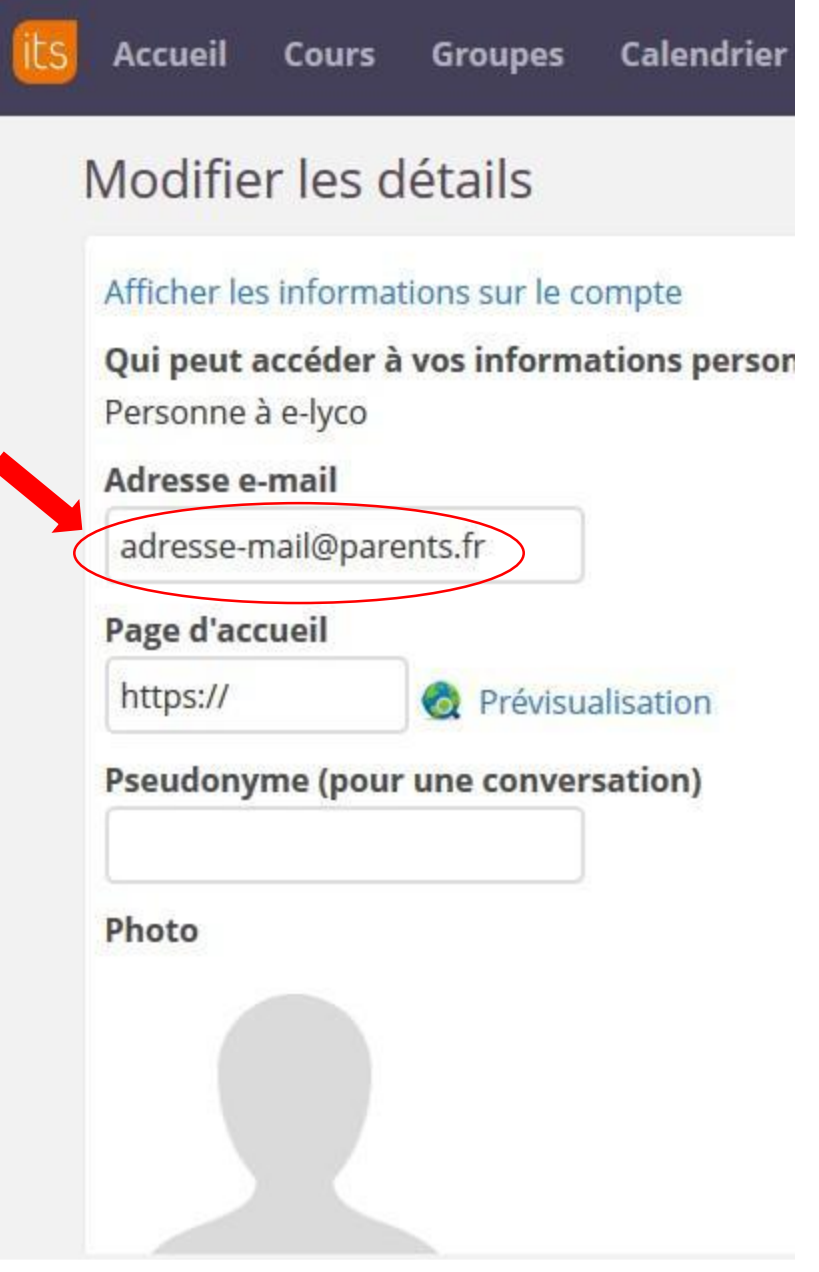

∢